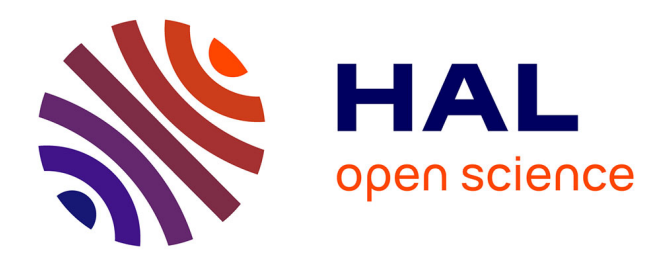

#### **FluidImage, a libre framework for scientific treatments of large sets of images**

Pierre Augier, Cyrille Bonamy, Antoine Campagne, Ashwin Vishnu Mohanan

#### **To cite this version:**

Pierre Augier, Cyrille Bonamy, Antoine Campagne, Ashwin Vishnu Mohanan. FluidImage, a libre framework for scientific treatments of large sets of images. Congrès Francophone de Techniques Laser (CFTL), Sep 2016, Toulouse, France. , 2016. hal-01396688

#### **HAL Id: hal-01396688 <https://hal.science/hal-01396688>**

Submitted on 14 Nov 2016

**HAL** is a multi-disciplinary open access archive for the deposit and dissemination of scientific research documents, whether they are published or not. The documents may come from teaching and research institutions in France or abroad, or from public or private research centers.

L'archive ouverte pluridisciplinaire **HAL**, est destinée au dépôt et à la diffusion de documents scientifiques de niveau recherche, publiés ou non, émanant des établissements d'enseignement et de recherche français ou étrangers, des laboratoires publics ou privés.

**A libre framework for scientific treatments of large sets of images**

## **Easy, safe and efficient for all users, nice for the developers**

## **New methods of open-source software**

- scientific **Python** environment (=>multi-platform)
- **unit tests** (stable, less bugs)
- automatic web **documentation**
- modular, object oriented
- collaborative environment (Mercurial/Bitbucket)

## **Efficient and multi-architecture** (from desktop computer to cluster)

- **asynchronous**, **distributed** and **parallel** computing
- **hybrid** computation (CPU/**GPU**)
- unified API for the different schedulers (OAR, Slurm, ...)
- optimized algorithms
- Python/Numpy compiler Pythran (functions as fast as C++ or Fortran)

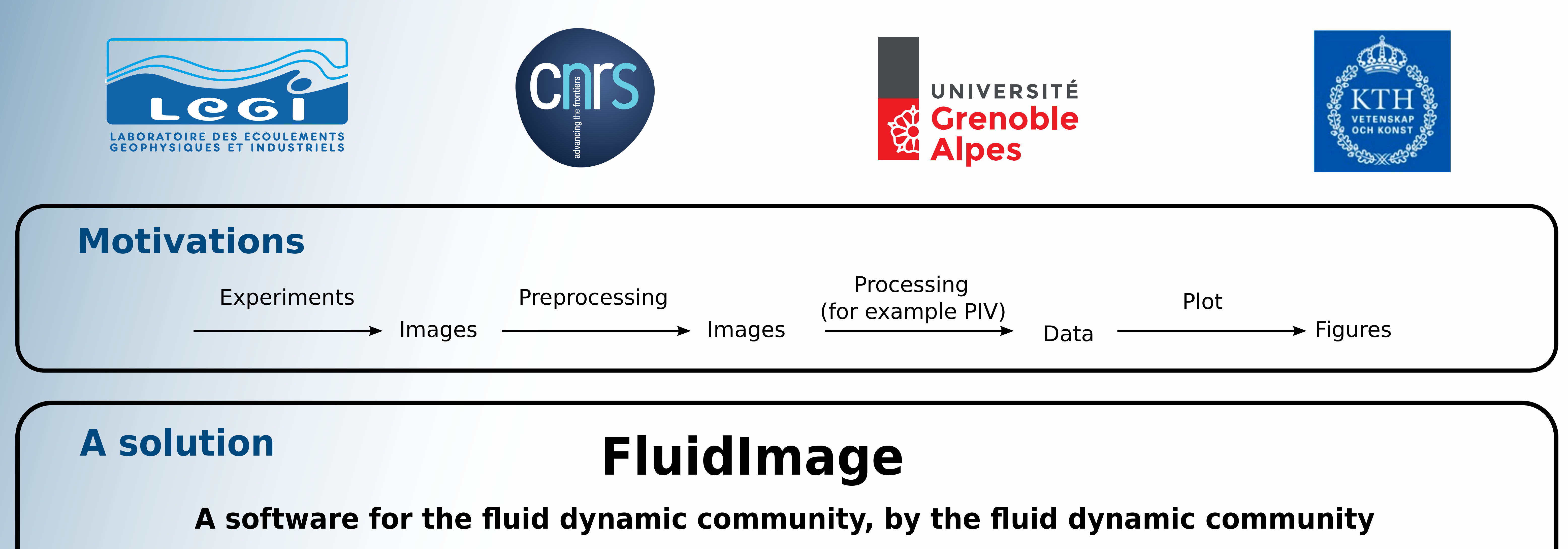

# **Particle Image Velocimetry - PIV**

Computation of 100 velocity fields from 100 couples of images (example C of PIV challenge 2005) with 3 passes  $(64x64 \rightarrow 32x32 \rightarrow 16x16)$ . FluidImage is slightly faster (58 s vs 69 s).

Pierre.Augier (@legi.cnrs.fr), Cyrille Bonamy, Antoine Campagne & Ashwin Vishnu Mohanan Doc: http://fluidimage.readthedocs.io Code: https://bitbucket.org/fluiddyn/fluidimage

### **Comparison with PIVlab (Matlab)**

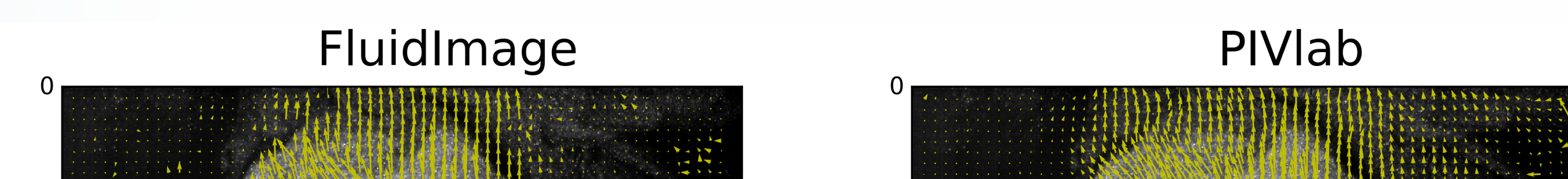

# **Preprocessing**

### **Speed-up**

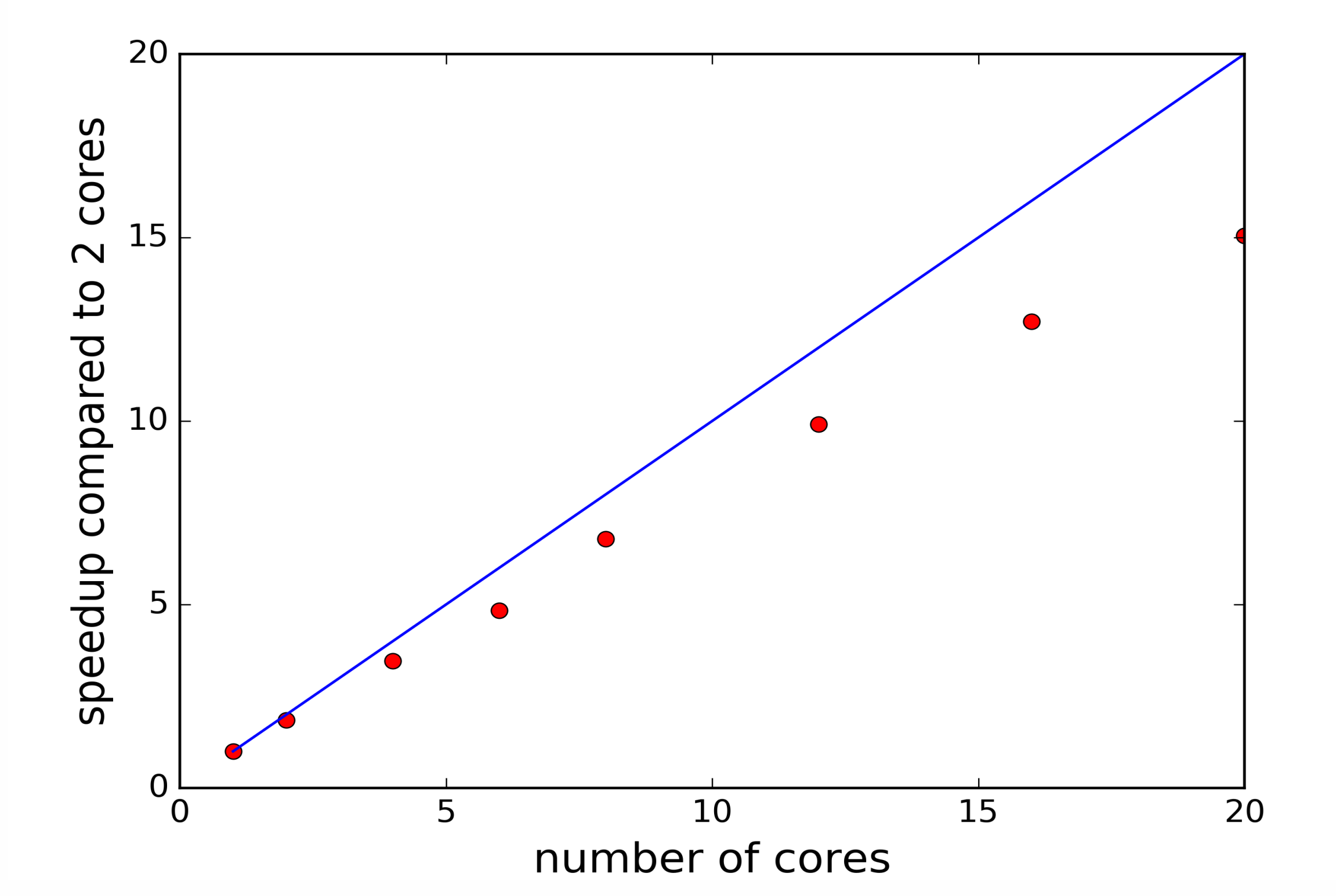

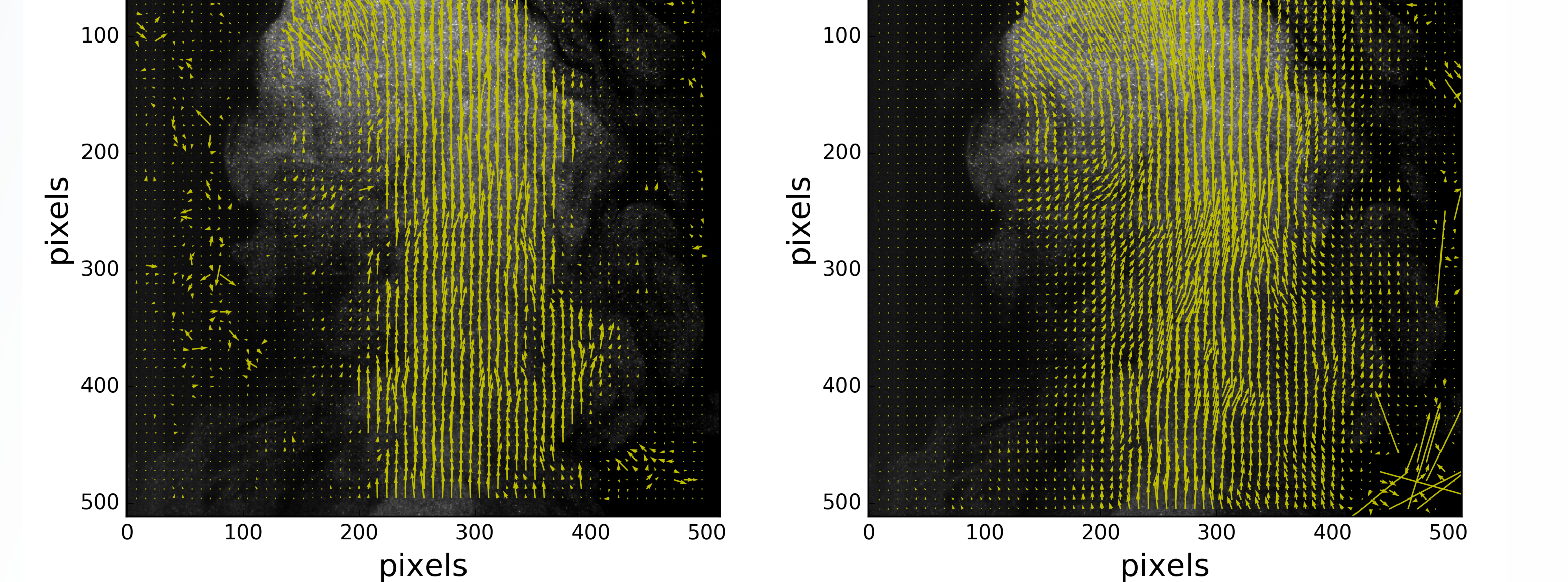

Several methods (using CPU and/or GPU) for

- correlation computation
- interpolation
- sub-pixel peak detection
- detection of wrong vectors
- Based on 2D correlation
- multiple pass with grid refinement
- Functions of scipy.ndimage, scikit-image and OpenCV
- tools implemented out of the box:
	- spatial and spatio-temporal filters (median, minima, percentile) - brightness and contrast tools (global threshold, rescale intensity, histogram equalization)

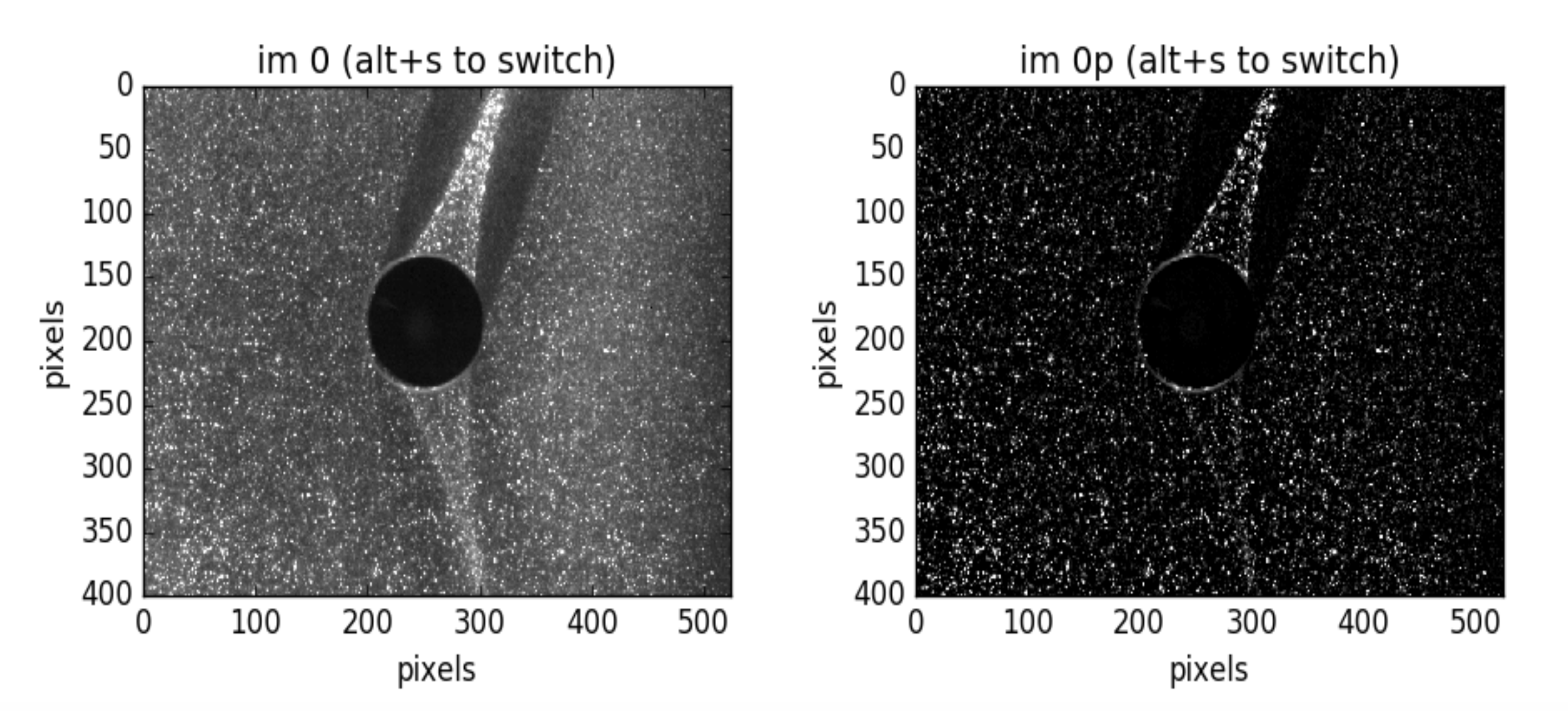

- miscellaneous operations (gamma correction, sharpen)
- easy to add user-defined functions operating on a single image

Benchmark done on one node on a cluster at LEGI for a computation of 100 velocity fields. The deviation from the linear curve is to be due to IO limitations (NFS).

GUI to compare images with and without pre-processing (here, sliding median and global threshold).